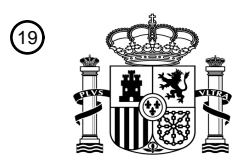

OFICINA ESPAÑOLA DE PATENTES Y MARCAS

ESPAÑA

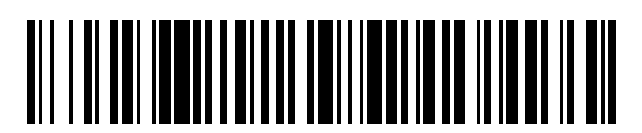

<sup>11</sup> **2 431 863** Número de publicación:

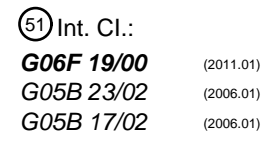

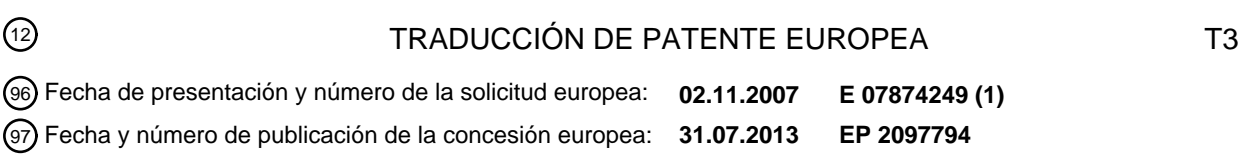

54 Título: **Sistema y método para la monitorización de procesos**

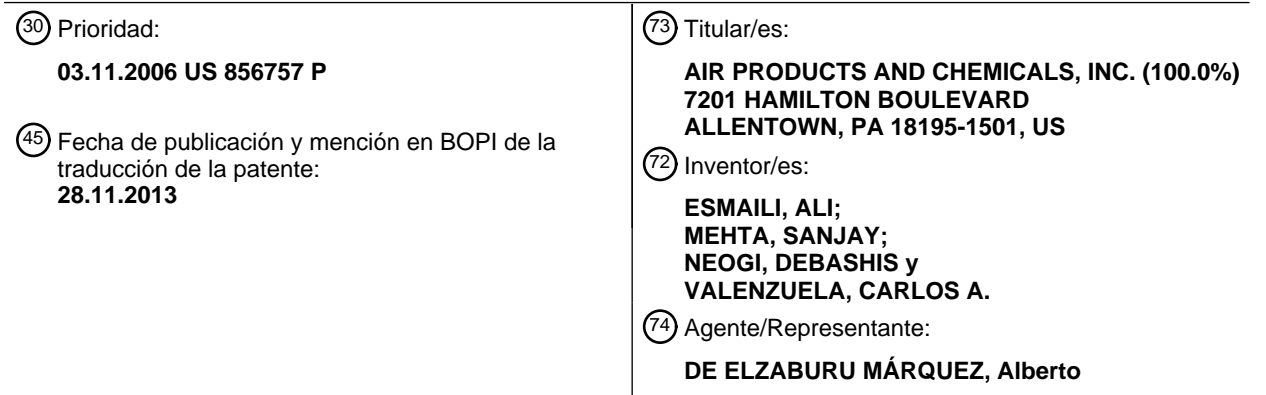

Aviso: En el plazo de nueve meses a contar desde la fecha de publicación en el Boletín europeo de patentes, de la mención de concesión de la patente europea, cualquier persona podrá oponerse ante la Oficina Europea de Patentes a la patente concedida. La oposición deberá formularse por escrito y estar motivada; sólo se considerará como formulada una vez que se haya realizado el pago de la tasa de oposición (art. 99.1 del Convenio sobre concesión de Patentes Europeas).

#### **DESCRIPCIÓN**

Sistema y método para la monitorización de procesos

5 Descripción

Los sistemas de control de procesos, tales como los usados en los campos de los procesos químicos y los suministros, típicamente recogen una variedad de datos dentro del entorno de una planta de procesos. Estos datos frecuentemente se almacenan y utilizan para identificar fallos y posibles fallos futuros en el sistema. Por ejemplo, los datos se pueden examinar después de un fallo de sistema para identificar un problema que haya dado como

10 resultado una remesa de material inútil, o para identificar un componente que ha fallado o que se espera que falle dentro de un intervalo de tiempo específico.

Los sistemas de control de procesos frecuentemente se utilizan para gestionar grupos de sensores en una planta de procesamiento. Estos sistemas de control de procesos típicamente monitorizan las condiciones de un entorno de 15 una planta de procesamiento, y ajustan los parámetros del proceso basándose en las condiciones observadas por los sensores. Sin embargo, estos sistemas automáticos sólo pueden tomar acciones basándose en los datos específicos disponibles para ellos y en umbrales específicos predefinidos. Cuando se producen unas condiciones indeseables debido a interacciones entre componentes y/o condiciones dentro de la planta de procesamiento, o se producen condiciones de fallo inesperadas, un sistema automatizado típicamente es incapaz de tomar la respuesta

20 adecuada y completa.

Por tanto, es necesaria una cierta monitorización de supervisión de la planta de procesamiento. Esto puede requerir que operarios humanos gestionen y respondan a los datos de miles de fuentes, lo que puede ser a efectos prácticos imposible. El operario humano también debe tener presencia física en la planta de procesamiento para poder 25 responder rápidamente a las condiciones de fallo.

El documento US-A-200410172153 describe un método en el que se monitoriza el nuevo funcionamiento de arranque de un moldeador continuo a través de una comparación del mismo con el funcionamiento del arranque normal que está definido por medio de un modelo estadístico multivariable utilizando datos de funcionamiento

- 30 históricos seleccionados. Si el nuevo funcionamiento es estadísticamente diferente del modelo, se generan alarmas para indicar una interrupción inminente del arranque y, al mismo tiempo, se identifican las variables del proceso responsables de la salida del proceso del funcionamiento normal como las que con más probabilidad pueden haber provocado la interrupción predicha. El modelo se construye utilizando tecnología de Análisis de Componente Principal Multi-modo para caracterizar la varianza operación-a-operación en un espacio dimensional reducido
- 35 (también conocido como espacio variable latente) basándose en un elevado número de trayectorias del proceso más allá de las operaciones de arranque normal. Las trayectorias del proceso a lo largo de toda la duración del arranque son predichas basándose en las observaciones actuales. Luego se sincronizan mediante interpolación de las mismas basándose en escalas de sincronización no uniformes y especificadas previamente en la longitud de cada rama de manera que todas las trayectorias puedan alinearse con relación a la longitud de la rama para su uso
- 40 posterior en el desarrollo del modelo.

De acuerdo con un aspecto de la presente invención, se proporciona un sistema que comprende un colector de datos para recibir datos de monitorización de proceso que describen un proceso llevado a cabo por una planta de procesamiento, comprendiendo los datos de monitorización de proceso valores para una pluralidad de variables de

- 45 proceso; un procesador para construir un modelo multivariable de los datos de proceso a medida que se reciben los datos del colector de datos; y una interfaz de usuario en comunicación con el procesador para presentar información que describe el proceso, comprendiendo una primera interfaz gráfica para indicar el funcionamiento de la planta de proceso basándose en un modelo multivariable; una segunda interfaz gráfica para mostrar la contribución de al menos una de entre la pluralidad de variables de proceso al modelo multivariable; y una tercera interfaz gráfica para
- 50 mostrar una indicación de la desviación del proceso de un intervalo esperado por el modelo multivariable.

De acuerdo con otro aspecto de la presente invención, se proporciona un método que comprende, basándose en datos recibidos de una planta de procesamiento, construir un modelo multivariable de un proceso llevado a cabo por la planta de procesamiento, construyéndose el modelo multivariable a medida que se reciben los daos; presentar

- 55 una interfaz de usuario a un usuario remoto, mostrando la interfaz de usuario el valor de una variable compuesta del modelo multivariable a lo largo del tiempo, siendo creada la variable compuesta a partir de una pluralidad de variables de proceso; actualizar las interfaces de usuario a medida que se reciben los datos; recibir una selección de un punto de tiempo en la visualización de la variable compuesta; y mostrar la contribución de al menos una de la pluralidad de variables de proceso a la variable compuesta en el punto seleccionado.
- 60

Las realizaciones de la presente invención se han descrito haciendo referencia particular a los ejemplos ilustrados. Sin embargo, se apreciará que se pueden realizar variaciones y modificaciones a los ejemplos descritos sin salirse del ámbito de las reivindicaciones adjuntas.

- 
- 65 La FIGURA 1 muestra una representación esquemática de un ejemplo de planta de procesamiento, sistema

de computación e interfaz de usuario de acuerdo con la invención.

La FIGURA 2 muestra un ejemplo de variable T compuesta creada a partir de dos variables de proceso X1 y X2 y una interfaz de usuario correspondiente de acuerdo con la invención.

La FIGURA 3 muestra una representación gráfica de un ejemplo de matriz en su forma deslegada de datos de 5 lote de acuerdo con la invención.

La FIGURA 4 muestra un ejemplo de interfaz de representación gráfica de acuerdo con la invención.

La FIGURA 5 muestra un ejemplo de interfaz de representación gráfica de acuerdo con la invención.

La FIGURA 7 muestra un ejemplo de interfaz de usuario de acuerdo con la invención.

10 La FIGURA 8 muestra un sistema para monitorizar una planta de procesamiento de acuerdo con la presente invención.

La FIGURA 9 es una representación esquemática de un ejemplo de sistema y flujo de datos de acuerdo con la invención.

La FIGURA 10 es una representación esquemática de un caso de ejemplo de uso de acuerdo con la 15 invención.

DESCRIPCIÓN DETALLADA DE LA INVENCIÓN

Se proporcionan sistemas y métodos para permitir la monitorización y/o asesoramiento de control remotos de una planta de procesamiento utilizando una interfaz interactiva. Un sistema de acuerdo con la presente invención puede 20 recibir datos de monitorización de procesos y construir un modelo multivariable del proceso. Basándose en el modelo multivariable, una Interfaz de usuario puede ser presentada a un usuario, que puede estar en un lugar geográficamente remoto con relación al proceso que se está monitorizando. La interfaz de usuario puede presentar varios datos valiosos, como variables compuestas generadas como parte del modelo, las contribuciones de varias variables de proceso al modelo, presentaciones basadas en el tiempo del modelo y aspectos del modelo, y otros 25 datos. Los datos de monitorización del proceso pueden recibirse en tiempo real, y la Interfaz de usuario puede

actualizarse en tiempo real.

La FIGURA 1 muestra una representación esquemática de un ejemplo de planta de procesamiento, sistema de computación, e interfaz de usuario de acuerdo con la invención. Una planta 100 de procesamiento puede incluir 30 múltiples entidades 110, 120, 130, 140 que pueden monitorizarse durante el funcionamiento de un proceso. Una planta de procesamiento hace referencia a cualquier estructura física que esté diseñada para llevar a cabo un proceso complejo. Ejemplos de plantas de procesamiento incluyen plantas piloto, plantas químicas, de fabricación,

- de generación de gas, de recubrimiento, de procesamiento y fabricación de fármacos, de procesamiento y procesamiento de productos biológicos, y otras plantas de fabricación. Las entidades de una planta de 35 procesamiento pueden ser, por ejemplo, válvulas, tanques de almacenamiento, líneas de alimentación, hornos, cámaras de condensación, reactores químicos, biorreactores, fermentadores, purificadores, y cualquier otra entidad utilizada en una planta de procesamiento. Cada entidad puede ser monitorizada por un monitor de proceso, que puede ser cualquier sensor adecuado. Por ejemplo, un monitor de proceso puede almacenar la temperatura, presión, y/o otros datos relevantes acerca de una entidad de la planta de procesamiento. El sistema puede incluir
- 40 otros sensores o proporcionar otras variables de proceso, como datos ambientales, datos de pasos de procesamiento pasados, propiedades del material de entrada, y tiempo de proceso, así como cualquier otra variable de proceso capturada por la planta de procesamiento.
- Un sistema 150 de computación puede recibir valores para las diferentes variables de proceso monitorizadas por el 45 sistema. Cada variable 111, 121, 131, 141 de proceso puede asociarse con una o más entidades monitorizadas. En el ejemplo de sistema que se muestra en la FIGURA 1, la variable 111 de proceso se asocia al elemento110 de la planta de procesamiento, la variable 121 de proceso se asocia al elemento 120, y así sucesivamente. Variables 160 de proceso adicionales pueden proporcionar otros datos y/o ser recibidas de otras entidades de la planta de procesamiento. El sistema puede crear un modelo 170 multivariable utilizando las diferentes variables de proceso
- 50 disponibles de la planta de procesamiento. El modelo multivariable puede, en parte, crear variables 175, 180 compuestas. Como se describe con mayor detalle más abajo, una variable compuesta describe información acerca y relaciones entre dos o más variables utilizadas para construir un modelo multivariable de un proceso. Por ejemplo, una variable compuesta puede ser un componente principal según se obtiene de las técnicas de análisis de componente principal. Por tanto, las variables compuestas pueden proporcionar información resumida o combinada
- 55 acerca de múltiples elementos y eventos de la planta de procesamiento.

El sistema 150 de computación puede proporcionar una interfaz 190 de usuario. La interfaz 190 de usuario puede mostrar diferentes datos y modelos relacionados con el proceso que lleva a cabo por la planta 100 de procesamiento, utilizando el modelo 170 multivariable y/o otros datos proporcionados por el sistema 150 de 60 computación. La interfaz de usuario puede actualizarse en tiempo real. Según se utiliza en el presente documento, una serie de eventos se producen en "tiempo real" si los eventos se producen sin un retardo apreciable de uno al siguiente, aparte de un retardo inherente en cualquier sistema de información o procesamiento, y específicamente cualquier retardo inherente inevitable en el sistema que se describe que funciona en tiempo real. Por ejemplo, puede

existir un retardo pequeño inevitable y no acumulativo entre el momento en que se envían los datos de un sensor a

La FIGURA 6 muestra un ejemplo de interfaz de representación gráfica de acuerdo con la invención.

se produce en "tiempo real" cuando el sistema de computación no almacena los datos durante un período de tiempo largo antes de mostrar los datos. Un proceso en "tiempo real", por tanto, puede tener un retardo persistente relativamente pequeño, aunque generalmente el retardo no es acumulativo durante el proceso.

- 5 También puede disponerse la interfaz 190 de usuario para un usuario que esté geográficamente separado de la propia planta de procesamiento. Según se utiliza en el presente documento, un usuario está "remoto" con relación a un proceso o a una planta de procesamiento si el usuario está geográficamente separado del proceso o planta. Típicamente, se puede utilizar una red de comunicaciones para conectar un sistema de computación utilizado por un usuario remoto a un sistema de computación asociado al proceso. La interfaz de usuario puede permitir que un
- 10 usuario remoto monitorice, controle, y/o realice tareas de diagnóstico en la planta de procesamiento. El sistema 150 de computación puede ser el sistema que crea y muestra la interfaz 190 de usuario, o puede estar en comunicación con un sistema separado que muestra la interfaz al usuario. En algunas configuraciones, la interfaz de usuario puede ser una interfaz basada en la red que se puede mostrar y manipular utilizando un navegador de red estándar. Esto puede mejorar aún más la disponibilidad del sistema, ya que la mayoría de los sistemas de computación de los
- 15 usuarios finales tienen durante el uso un navegador de red instalado. Por tanto, no es necesario que un usuario instale software específico o propietario de un sistema de monitorización para utilizar las interfaces de acuerdo con la invención. Esto puede ser cierto incluso cuando el usuario está remoto con relación al sistema monitorizado, ya que el sistema puede proporcionar la interfaz de usuario a través de una conexión de red, como por ejemplo cuando se proporciona la interfaz a un usuario remoto a través de Internet.
- 20

Un sistema de acuerdo con la presente invención puede utilizar un modelo multivariable para proporcionar información acerca de un proceso. En general, los métodos de proyección multivariable comprimen las variables existentes en un proceso complejo hasta conseguir un número menor de variables latentes o componentes principales. Los componentes principales contienen las fuentes de variabilidad más importantes de un conjunto de

25 datos de proceso, permitiendo representar cada observación a través de un pequeño número de componentes principales en lugar de, por ejemplo, varios cientos de variables individuales. Los componentes principales típicamente son una combinación lineal de las variables originales. Un modelo multivariable también puede incluir una indicación de la importancia de cada variable para cada uno de los componentes principales del modelo, por ejemplo utilizando coeficientes de peso para cada variable del proceso. Según se utiliza en el presente documento, 30 una variable compuesta puede ser el componente principal de un modelo multivariable.

La interpretación del valor de cada componente principal por observación y los coeficientes correspondientes para cada variable de proceso pueden proporcionar información acerca de la región operacional definida por los datos en cuestión. Esto también puede indicar correlaciones y dependencias entre las variables originales del proceso.

35

La FIGURA 2 muestra un ejemplo simplificado de un vector T de una variable compuesta creada a partir de dos variables X1 y X2 de proceso y una interfaz de usuario correspondiente de acuerdo con la invención. Típicamente, un sistema de control de procesos puede incluir límites de control esperados para una variable de proceso que se está monitorizando. Por ejemplo, durante el funcionamiento normal de un proceso puede esperarse que las variables

- 40 de proceso tengan cada una valores dentro de los límites superior e inferior ("lcs" y "lci", respectivamente). Sin embargo, en algunos casos el proceso puede fallar, llevarse a cabo de manera incorrecta, o quedar incompleto incluso aunque todas las variables del proceso tengan valores dentro de los rangos esperados. En tal situación, una variable compuesta puede proporcionar información adicional acerca de por qué falla el proceso.
- 45 Por ejemplo, las gráficas mostradas en la FIGURA 2 pueden representar la progresión de dos variables de proceso X1 y X2 a lo largo del tiempo. En cada punto en el tiempo, cada una de las variables de proceso se encuentra dentro de los límites de control. Un modelo multivariable puede definir una variable T compuesta que muestra la relación entre X1 y X2. Por ejemplo, la FIGURA 2 muestra T definida como una gráfica de X1 contra X2. Al examinar T, puede ser posible determinar condiciones que dan como resultado un posible fallo incluso cuando cada variable
- 50 individual X1, X2 está dentro de los límites esperados. Esto se ilustra por medio de los dos puntos 210, 220 de la FIGURA 2 que están fuera de los límites de control multivariable. Por ejemplo, un punto 220 que está en el modelo multivariable definido pero fuera de los rangos esperados para la variable compuesta indica una desviación de la media para la variable compuesta. Un punto 210 que está fuera del modelo puede indicar una desviación de la variable compuesta con relación a los valores modelados.
- 55

Una interfaz 200 de usuario de acuerdo con la invención puede presentar variables compuestas de un modelo multivariable al usuario de varios modos. Pueden mostrarse los valores de una variable 201 compuesta y la contribución de cada variable de proceso a la variable 202 compuesta. La interfaz de usuario puede también actualizar cada pantalla en tiempo real a medida que se reciben datos de una planta de procesamiento. Las

- 60 diferentes pantallas 201, 202 también pueden estar enlazadas y ser interactivas, por ejemplo de modo que cuando se selecciona un punto en la pantalla 201 compuesta se provoque que se muestre 202 la contribución de cada proceso disponible en el punto seleccionado. Como se describe con más detalle en el presente documento, son posibles otras pantallas y otras interacciones.
- 65 Para un proceso por lotes, se pueden considerar varios grupos de variables a la hora de crear un modelo

multivariable: las condiciones iniciales para cada lote, las medidas realizadas durante el procesamiento de cada lote, y las propiedades finales medidas para cada lote. Se pueden construir modelos multivariable adecuados utilizando, por ejemplo, métodos de mínimos cuadrados parciales multi-bloque y multi-trayectoria. Cada conjunto de variables define un bloque, y cada lote puede considerarse como una única observación. El modelo también puede considerar 5 cada medida como una variable separada. Por ejemplo, si un lote tiene 250 medidas de temperatura, el modelo puede considerar esto como un sistema que tiene 250 variables diferentes.

La comparación de las puntuaciones de un conjunto de datos de lote puede proporcionar información acerca de las variaciones lote-a-lote. Los coeficientes asociados a cada variable de proceso el modelo también revelan 10 correlaciones presentes entre las condiciones iniciales, las trayectorias del proceso, y la calidad de las medidas.

Los métodos estadísticos multivariable de control de proceso también pueden extenderse a procesos por lotes mediante la aplicación del análisis de componentes principales multi-modo y/o métodos de mínimos cuadrados parciales a una matriz en su forma desplegada de datos de lote según se ilustra en la FIGURA 3. Una matriz 301 15 tridimensional puede representar un conjunto de datos de un proceso de lote. La matriz incluye datos de / lotes, teniendo cada lote J variables medidas K veces durante el procesamiento. La matriz puede ser "cortada" en K

- rodajas 302, es decir, una rodaja por muestra. Cada rodaja representa entonces una única muestra, y los componentes principales para un modelo multivariable se pueden calcular a partir de una matriz 303 bidimensional formada a partir de las rodajas mostradas.
- 20

Los modelos multivariable utilizados en la presente invención pueden permitir la monitorización de procesos continuos, por lotes, multi-lote, y semi-lote. Se puede monitorizar, hacer diagnosis y/o corregir los procesos basándose en datos obtenidos después de un lote o cada lote, o se pueden monitorizar los lotes individualmente y ajustarlos durante el procesamiento. También se pueden monitorizar, hacer diagnosis y corregir los procesos en

- 25 tiempo real. Se entenderá que se pueden utilizar otros algoritmos además y/o en lugar de los algoritmos específicos que se describen en el presente documento para construir un modelo multivariable de acuerdo con la invención. Los sistemas e interfaces descritos en el presente documento también se pueden utilizar con procesos continuos, por lotes, multi-lote y/o semi-lote.
- 30 En algunas configuraciones, los sistemas de acuerdo con la invención pueden crear un modelo multivariable en tiempo real. Esto es, en lugar de crear un modelo multivariable antes de recibir cualquier información de una planta de procesamiento, el modelo puede crearse a medida que se reciben los datos. Por ejemplo, una planta de procesamiento puede incluir múltiples sensores, monitorizaciones, y otros dispositivos de recogida de datos según se ha descrito previamente. Los datos de estas fuentes pueden recogerse y transmitirse a un sistema adaptado para
- 35 crear un modelo multivariable del proceso llevado a cabo por la planta de procesamiento. A medida que se reciben los datos, puede crearse, modificarse y actualizarse el modelo multivariable para reflejar los datos más recientes. Así, el modelo multivariable puede ser más sensible que, por ejemplo, un modelo que debe ser construido de nuevo para incorporar al modelo cambios en el proceso.
- 40 Una interfaz de usuario puede presentar varios aspectos y vistas de un modelo multivariable, los datos utilizados para construir el modelo multivariable, y/o los datos generados por un modelo multivariable. En la FIGURA 4 se muestra una interfaz gráfica de ejemplo de acuerdo con la invención. La interfaz muestra la progresión de una variable compuesta en un modelo multivariable ("Modelo-D") a lo largo del tiempo. Puede indicarse el rango de valores esperado para valores de la variable, como por ejemplo mediante los límites 420, 430 superior e inferior
- 45 respectivamente. Los límites pueden, por ejemplo, indicar que el proceso ha fallado si la variable compuesta excede los valores contenidos en los límites. Los límites también pueden indicar valores para los cuales el proceso requiere ajuste o atención de un operario humano, incluso aunque el proceso no haya fallado. Se pueden mostrar otras indicaciones de valores adecuados o esperados. Un usuario puede interaccionar con la pantalla, por ejemplo marcando un punto en la pantalla, seleccionando un punto o rango para un análisis más detallado, o llevando a cabo 50 otras operaciones. Se puede mostrar una indicación de un punto seleccionado o rango, como la línea 410 de puntos.

Otro ejemplo de interfaz gráfica de acuerdo con la invención se ilustra en la FIGURA 5, que muestra contribución de múltiples variables de proceso a la variable compuesta ilustrada en la FIGURA 4 en el punto seleccionado (es decir, un paso temporal específico). Se pueden utilizar varias técnicas de visualización para proporcionar información de

- 55 contribución de variable de proceso. La interfaz 500 de ejemplo indica el grado según el cual cada variable de proceso afecta al valor de la variable compuesta en el punto seleccionado al utilizar un límite proporcional para cada variable. Por tanto, cuando mayor sea el límite para una variable de proceso, mayor es el efecto del valor de esa variable de proceso sobre la variable compuesta en el punto seleccionado. A las variables 520 de proceso que tienen un gran efecto en la variable compuesta se pueden asignar límites grandes (ya sea muy positivas o muy
- 60 negativas), mientras que a las variables 510, 530 de proceso que tienen menos efecto en la variable compuesta se pueden asignar límites menores. A las variables 530 de proceso que tienen un efecto relativamente bajo o ningún efecto en la variable compuesta se pueden asignar límites pequeños o ninguno. La interfaz puede indicar la "dirección" del efecto cada variable de proceso en la variable compuesta, por ejemplo cuando a una variable de proceso que tiende a desplazar la variable compuesta hacia abajo (es decir, en dirección a un valor menor) en la
- 65 interfaz de la FIGURA 4 se asigna un bar de valor negativo, mientras que a las variables 510-540 de proceso que

tienden a desplazar la variable puesta hacia arriba se asignan límites de valor positivo. Las variables de proceso que tienen muy poco efecto o ninguno en la variable compuesta pueden mostrarse sin ningún bar, o pueden suprimirse de la visualización de la interfaz 50. También se puede mostrar otra información. La interfaz puede permitir a un usuario marcar y/o seleccionar una o más variables de proceso para identificación, análisis más detallado, u otras 5 operaciones. Se puede mostrar una indicación de una variable de proceso seleccionada.

La FIGURA 6 muestra otro ejemplo de interfaz gráfica de acuerdo con la invención. La interfaz puede mostrar datos acerca de una o más variables de proceso. Las variables de proceso pueden ser seleccionadas por un usuario, como por ejemplo seleccionando una o más de las variables de proceso mostradas en una interfaz gráfica como la 10 interfaz ilustrada en la FIGURA 5. La interfaz puede incluir rangos o límites 601, 602 esperados o requeridos para la variable de proceso mostrada. Así, la interfaz puede indicar si una variable de proceso específica se extiende fuera de los valores utilizados por el sistema del proceso o esperados por el modelo multivariable.

- Las interfaces mostradas en las FIGURAS 4-6 pueden enlazarse unas con otras por medio de un sistema de 15 computación. Por ejemplo, la primera interfaz 400 puede mostrar la progresión de una única varia compuesta en un modelo multivariable a lo largo del tiempo. Cuando un usuario desea información acerca de un punto específico en el tiempo o un punto en el modelo, puede seleccionar el punto 410 en la interfaz 400. La interfaz 400 puede estar enlazada a una segunda interfaz 500, que puede mostrar datos acerca de las variables de proceso utilizadas en el modelo multivariable en el punto seleccionado por el usuario. Como se ha descrito anteriormente, se pueden mostrar
- 20 varias informaciones y relaciones para una o más de las variables del proceso. La interfaz 500 puede ser actualizada mediante datos recibidos de la primera interfaz 400 después de que el usuario haya seleccionado un punto para analizar, o puede ser una representación estática del punto seleccionado. El usuario también puede seleccionar una o más de las variables de proceso mostradas por la segunda interfaz 500 para un análisis más detallado, provocando que las variables de proceso seleccionadas se muestren en una tercera interfaz 600. Por ejemplo, la
- 25 tercera interfaz 600 puede mostrar el valor de una variable de proceso seleccionada a lo largo de un intervalo de tiempo, incluyendo el punto 410 seleccionado en la primera interfaz 400. Las interfaces 400, 500, 600 pueden recibir información desde un sistema de computación y/o una planta de procesamiento en tiempo real, y también pueden ser actualizadas en tiempo real para proporcionar información actualizada a un usuario. Las interfaces también pueden ser presentadas a un usuario remoto para permitir la monitorización, diagnosis y ajuste del proceso y/o la
- 30 planta de procesamiento por parte de un usuario geográficamente separado del proceso.

Una única interfaz de usuario puede incluir múltiples interfaces gráficas, como se ilustra en la FIGURA 7. La interfaz 700 de usuario de ejemplo incluye tres interfaces 710, 720, 730. Las interfaces pueden estar enlazadas según se ha descrito previamente con relación a las FIGURAS 4-6. Las interfaces también pueden recibir datos y/o ser 35 actualizadas en tiempo real, y pueden ser presentadas y controladas por un usuario remoto. La interfaz puede presentar tipos de datos y visualizaciones diferentes de las descritas con relación a las FIGURAS 4-6, incluyendo

- gráficas SPC, de línea, de dispersión, de límite, de predicción/tendencia y personalizadas. También se pueden generar informes y modelos. Como ejemplo específico, la interfaz de usuario puede incluir una interfaz 710 que muestra una o más variables compuestas de un modelo multivariable, una interfaz 720 que muestra una o más 40 variables de proceso, y una interfaz 730 que muestra la contribución de una o más variables de proceso a un modelo multivariable. Cada pantalla puede ser actualizada a medida que se reciben datos de las variables del proceso. Así
- por ejemplo, se puede observar a lo largo del tiempo la contribución de las diferentes variables de proceso al modelo, mientras que los valores para la variable compuesta y/o variable de proceso relevante se presentan en una gráfica a lo largo del tiempo. Un usuario puede seleccionar una o más porciones en cada interfaz para un análisis 45 más detallado, como por ejemplo seleccionar una variable de proceso en la interfaz 730 que entonces se muestra a lo largo del tiempo en la pantalla 720 de variable de proceso. Son posibles otras interacciones entre las interfaces.

Las interfaces descritas en las FIGURAS 4-7 pueden permitir la detección de la degradación del funcionamiento de la planta a lo largo del tiempo mediante el análisis de variables compuestas y las contribuciones de variables de 50 proceso a lo largo del tiempo. Los usuarios también pueden identificar las causas subyacentes de la degradación del funcionamiento por medio del análisis de la contribución de las variables de proceso al proceso global a través de un modelo multivariable y mediante el análisis de la progresión de variables individuales del proceso a lo largo del tiempo. También se pueden evaluar piezas de equipos individuales mediante el análisis de variables de proceso y variables compuestas asociadas a los equipos. La interfaz combinada puede incluir otras interfaces además de, o en

55 lugar de, los ejemplos específicos mostrados. Por ejemplo, se puede mostrar una interfaz que muestra cómo un proceso monitorizado se desvía de una trayectoria media de un modelo multivariable. Cada interfaz mostrada puede estar enlazada a otras interfaces. Por ejemplo, si un usuario selecciona un punto en el tiempo en una interfaz que muestra la desviación del proceso de una trayectoria media a lo largo del tiempo, se puede mostrar la contribución de cada variable de proceso al modelo multivariable en el punto del tiempo seleccionado. También se pueden 60 proporcionar otras interfaces.

Las interfaces y análisis descritos en el presente documento también pueden permitir la detección y predicción temprana de propiedades del producto durante el funcionamiento de un proceso. Por ejemplo, la FIGURA 7 puede resumir un proceso complejo en un pequeño número de gráficos interactivos, que pueden proporcionar una vista 65 general del proceso. Como las varias interfaces gráficas pueden estar enlazadas unas a otras, también puede

6

permitir a un usuario "navegar" a través de modelos complejos para aislar una variable o medida de interés.

Las interfaces de usuario descritas en el presente documento pueden actualizarse en tiempo real. Como se ha descrito previamente, los sistemas que se utilizan para crear un modelo multivariable y proporcionar una interfaz de 5 usuario pueden recibir datos de una planta de procesamiento, como por ejemplo valores para varias variables de proceso utilizadas para crear el modelo multivariable. A medida que se reciben estos datos, el modelo multivariable y/o interfaz de usuario relacionada con el modelo y el funcionamiento de la planta de procesamiento pueden ser actualizados para reflejar los nuevos datos. Por tanto, los interfaces de usuario pueden presentar los datos y análisis disponibles más actuales. Las diferentes interfaces descritas en el presente documento pueden proporcionarse en

- 10 una única interfaz, como se ilustra en la FIGURA 7, o pueden mostrarse en interfaces separadas tales como ventanas independientes. Por ejemplo, los interfaces mostrados en las FIGURAS 4-6 pueden estar enlazados a través de múltiples ventanas, de manera que cuando un usuario selecciona un punto den el tiempo en la FIGURA 4, se muestra la FIGURA 5 en una ventana o interfaz separada, estando todavía enlazada a la FIGURA 4 como se ha descrito anteriormente. Son posibles también otras configuraciones.
- 15
- La FIGURA 8 muestra un sistema para monitorizar una planta de procesamiento de acuerdo con la presente invención. Una o más fuentes 810 de datos, como sensores de una planta de procesamiento, pueden transmitir datos al sistema. Los datos pueden ser transmitidos de manera continua, a intervalos regulares, irregularmente, a demanda, o en cualquier otro momento adecuado. Los datos pueden ser capturados por una o más bases 820 de
- 20 datos que almacenan los datos para su análisis. Un motor 830 de modelado y un servidor 840 de front-end (servidor de aplicaciones) pueden usar y analizar los datos almacenados en la base 820 de datos. Por ejemplo, el servidor 840 de front-end (servidor de aplicaciones) puede ser un servidor web como el Servidor de Información de Internet de Microsoft o el servidor web Apache que recoge datos de la base 820 de datos y/o el motor 830 de modelado para su presentación a un usuario a través de un enlace de comunicación. El motor 830 de modelado puede utilizar datos
- 25 almacenados para generar un modelo multivariable del proceso descrito por las fuentes 810 de datos. El servidor 840 de front-end (servidor de aplicaciones) puede recoger y formatear datos para mostrarlos a un usuario en una o más interfaces 850 de usuario según se ha descrito previamente. La base 820 de datos, servidor 840 de front-end (servidor de aplicaciones), motor 830 de modelado e interfaz 850 de usuario pueden ser módulos de software de uno o más sistemas de hardware, y pueden combinar según cualquier combinación adecuada de hardware y software.
- 30 Por ejemplo, el servidor 840 de front-end (servidor de aplicaciones) y el motor 830 de modelado pueden construirse utilizando hardware común, o pueden ser dispositivos físicos separados. Los diferentes componentes pueden comunicarse a través de cualquier medio de comunicación, como por ejemplo sistemas con cables o inalámbricos, redes privadas, Internet pública, y otras redes. La base 820 de datos, el servidor 840 de front-end (servidor de aplicaciones), el motor 830 de modelado y la interfaz 850 de usuario pueden estar cada uno de ellos ubicados en
- 35 una localización remota con relación a las fuentes de datos, y también cada uno de ellos puede estar ubicado en una localización remota con relación a cada otro elemento en el sistema. Es destacable que la interfaz 850 de usuario pueda ser transmitida a un sistema de computación de un usuario remoto por parte del servidor de front-end (servidor de aplicaciones), permitiendo así el acceso remoto al sistema por un usuario.
- 40 La FIGURA 9 es una representación esquemática de un ejemplo de sistema y flujo de datos de acuerdo con la invención. El sistema puede describirse utilizando tres capas: control 901 de procesos, lógica 902, y almacenamiento 903 y presentación de datos. Las capas pueden ser capas lógicas, es decir, pueden no corresponder a una separación lógica de las capas o sistemas que implementan la funcionalidad de cada capa. La capa 901 de recogida y preprocesamiento de datos puede interrogar una o más fuentes de datos y levar a cabo una
- 45 extracción de datos adicional. La capa puede incluir receptores/agregadores que reciben datos de monitores 910 de las entidades del proceso (por ejemplo, sensores en una planta de procesamiento), uno o más brókers 915 de datos, y otras fuentes 920 de datos. Los brókers de datos pueden ser, por ejemplo, fuentes de datos estructuradas como bases de datos relacionales. Un bróker de datos puede ser una única base de datos, o puede incluir múltiples bases de datos. Estos datos pueden ser recogidos por un módulo 925 de barrido de la capa lógica. Por ejemplo, cuando
- 50 los datos están disponibles de los monitores de plantas de procesamiento, una unidad de barrido puede ocasionalmente solicitar datos actuales o actualizados de cada monitor. Un módulo 930 de traducción de datos puede convertir los datos recibidos a un formato común o llevar a cabo otras transformaciones antes de almacenarlos datos en un sistema back-end como una base 950 de datos. Los datos también pueden ser traducidos de acuerdo con una lógica de producto y una lógica de fase de proceso pre-determinadas. El módulo de traducción
- 55 de datos también puede invocar un módulo 940 de cálculo para procesar los datos extraídos y traducidos. Los datos almacenados pueden ser utilizados por un módulo 935 de ejecución de modelo que ejecuta y coordina una aplicación 940 de cálculo y modelado que incluye rutinas almacenadas como métodos estadísticos multivariable de tipo PCA/PLS. La aplicación 940 puede ser un paquete comercialmente disponible, como por ejemplo MATLAB, o bien puede ser una aplicación personalizada adecuada para crear módulos o modelos específicos adecuados para
- 60 proceso, industria o tecnología particular. La aplicación 940 puede incluir también múltiples componentes de aplicación, como por ejemplo cuando un paquete comercialmente disponible lleva a cabo cálculos generales, y un paquete personalizado crea un modelo específico para el proceso. Una interfaz 945 de front-end (servidor de aplicaciones), como un servidor web, puede proporcionar datos, cálculos y modelos a uno o más usuarios. El frontend (servidor de aplicaciones) puede proporcionar una interfaz de usuario interactivo, incluyendo una estructura y
- 65 lógica para soportar búsquedas de datos, configuración de entradas y mostrar resultados.

A continuación se describe un ejemplo de realización de acuerdo con la presente invención. Se entenderá que son posibles variaciones distintas de las descritas con relación a la realización específica. Un ejemplo de sistema puede dividir los usuarios en diferentes tipos, como operadores, supervisores, administradores y servicios. Un operador es

- 5 un usuario que puede visualizar información acerca de resultados, como datos presentados como un conjunto de gráficas e informes. Un supervisor es un usuario que puede especificar parámetros a una base de datos de petición, definir computaciones requeridas para los informes, y visualizar un resumen de lote para una planta de procesamiento. Un administrador es un usuario que puede establecer los niveles de permiso de los usuarios, modificar entradas directamente en la base de datos, y gestionar las cuentas de usuario. Un servicio es usuario de
- 10 sistema que puede llevar a cabo acciones periódicas u ocasionales tales como barridos de una base de datos en busca de datos de proceso, traducir fases y productos del proceso, y almacenar datos.

Una aplicación de software del sistema puede incluir una serie de páginas web anidadas organizadas de manera general en dos secciones: ajustes y resultados. Varias páginas administrativas están disponibles desde la sección 15 de ajustes. Las páginas administrativas pueden incluir funcionalidades para definir parámetros para tablas de referencia interna, definir lógica de fases, y configurar ajustes de seguridad de la aplicación. Las páginas de resultados pueden permitir a un usuario mostrar resultados de cálculos y monitorizar en tiempo real fuentes de datos.

- 20 Las características de un sistema de acuerdo con la presente invención pueden describirse por medio de casos de uso. Las características y operaciones del sistema pueden utilizar múltiples casos de uso, y los casos de uso pueden inter-operar con múltiples partes del sistema, como se ha descrito anteriormente. En la FIGURA 10 se describe e ilustra un caso de uso específico y no limitante. Para definir y utilizar los sistemas y métodos descritos en el presente documento, pueden implementarse otros casos de uso.
- 25

Registrarse en el Sistema: Un usuario puede introducir una página web enlazada a interfaces de usuario (por ejemplo, las interfaces 700 y 850 de usuario). El sistema extrae el nombre de usuario, y determina sus Permisos. Por ejemplo, la información de usuario puede almacenarse en un sistema de autentificación general, como por ejemplo un método de autentificación de Microsoft Windows. El usuario puede entonces registrarse en el sistema y 30 se proporciona acceso a la funcionalidad adecuada.

Editar Usuario: Un administrador puede establecer o modificar un nombre de usuario, login y niveles de permiso.

- Especificar Enlace de Fuente de Datos: El sistema puede mostrar una lista de fuentes de datos existentes. Un 35 usuario puede seleccionar una fuente de datos adecua para editar o añadir una nueva fuente de datos. Dentro de una fuente de datos, un usuario puede seleccionar un objeto específico, como una planta de proceso o una unidad de planta de la fuente de datos. El usuario también puede seleccionar propiedades del objeto, como el tipo de datos, tipo de fuente de datos, zona horaria, nombre ODBC, y otros parámetros. Estos datos pueden almacenarse en una base de datos (por ejemplo, base 820 o 950 de datos).
- 40

Editar Planta: El sistema puede mostrar una lista de plantas de procesamiento para las que se pueden recoger datos. El usuario puede seleccionar de la lista de plantas conocidas, o puede añadir una nueva. Por ejemplo, una única interfaz de usuario y sistema de información puede utilizarse para monitorizar múltiples plantas. Un usuario puede añadir una nueva planta para monitorizar especificando una fuente de datos, un enlace de fuente de datos, un 45 nombre de planta de procesamiento, un tipo de proceso, y/o otra información acerca de la nueva planta. También se pueden modificar las propiedades de plantas existentes.

Editar Unidad/Producto: Al igual que con la creación y edición de plantas, un usuario también puede crear y editar unidades, productos, y otras entidades del sistema.

50

Crear/Editar Etiquetas: Un usuario puede aplicar etiquetas para especificar información contextual acerca de un objeto. Cada etiqueta puede incluir un nombre, límites inferior y superior, una frecuencia (por ejemplo, barrer en varios intervalos), tolerancia (por ejemplo, cuánto de cerca a la frecuencia debe estar el barrido real), tipo de interpolación (por ejemplo, monotónica o no), y otros atributos. Para cada etiqueta, el sistema puede llevar a cabo

- 55 una comprobación de integridad, como por ejemplo verificar que un límite inferior es menor que un límite superior, o que la tolerancia es menor que la frecuencia. Para cada etiqueta, el sistema puede calcular un momento para empezar a recoger datos y un intervalos histórico de tiempos para utilizar para los datos almacenados basándose en los parámetros dispuestos por el usuario y otros parámetros especificados en el sistema. El sistema puede utilizar los datos de etiqueta para determinar cuándo recoger datos de cada fuente de datos etiquetada. 60
	- Editar Lógica de Producto: Un usuario puede especificar lógica de producto para procesos por lotes o porciones de lotes. Para editar una lógica de producto, el usuario selecciona un objeto (planta o unidad) e introduce una expresión para la lógica de producto. El sistema puede verificar que la expresión introducida satisface los requisitos de sintaxis del sistema y/o el proceso con el cual está asociado el producto.

65

Editar Lógica de Lote: Similarmente, un usuario puede especificar la lógica de lote mediante la selección de un objeto y la introducción de una lógica de fase para el lote. Típicamente, si el objeto seleccionado es una planta continua, entonces la lógica de lote se aplica a todos los productos de la planta.

- 5 Editar Lógica de Fase: El usuario también puede especificar la lógica de fase para una planta de lote o parte de una planta de lote mediante la selección de un nombre de fase y la introducción de expresiones para los tiempos de arranque, final, y procesamiento máximo. Estas expresiones pueden ser verificadas por el sistema.
- Actualizar Traducción de Datos: El sistema puede actualizar las traducciones de datos deteniendo las llamadas 10 recurrentes de a módulos de traducción para un objeto, eliminar resultados de traducciones de datos para puntos temporales entre el tiempo actual y el tiempo de inicio de barrido para el objeto, llevar a cabo la traducción de datos para puntos entre el tiempo actual y el tiempo de inicio de barrido, y re-iniciar llamadas recurrentes de módulos de traducción de datos para el objeto.
- 15 Especificar Etiquetas de Cálculo en Crudo: Un usuario puede seleccionar un objeto e introducir etiquetas de cálculo en crudo para el objeto. Antes de almacenarse, puede comprobarse la sintaxis de las expresiones introducidas por un usuario.
- Especificar Etiquetas de Cálculo de Calidad: Un usuario puede seleccionar un objeto e introducir etiquetas de cálculo 20 en crudo para el objeto. Antes de almacenarse, puede comprobarse la sintaxis de las expresiones introducidas por un usuario.

Datos de barrido en crudo: Un servicio puede barrer datos en crudo de las fuentes de datos. El servicio puede barrer fuentes de datos a una frecuencia especificada para cada fuente de datos y cada etiqueta (para variables de 25 proceso).

Comprobar datos en crudo no-cronológicos: Un servicio puede comprobar datos de períodos de tiempo anteriores en busca de datos no-cronológicos.

30 Comprobar múltiples valores en crudo: Un servicio puede determinar si hay más de un valor para la misma marca de tiempo.

Datos de calidad de barrido: Un servicio barre datos de calidad de la fuente de datos de calidad. Puede repetir regularmente a una frecuencia para cada fuente de datos.

35

Traducir datos en crudo: Este servicio traduce datos en crudo para identificar producto y fase para un objeto.

Comprobar Lógica de Producto/Lote: Un servicio puede comprobar la lógica de producto y/o lote en un momento de tiempo determinado.

40

60

Comprobar datos no monotónicos: Un servicio puede comprobar etiquetas monotónicas buscando datos nomonotónicos dentro de los reutilizadores de lote.

Traducir datos de calidad: Un servicio puede traducir datos de calidad y traducir datos en crudo para enlazar nuevos 45 lotes en crudo con sus correspondientes datos de calidad.

Interpolar datos: El sistema puede interpolar valores de etiqueta desde un punto de tiempo basándose en datos de etiqueta de la base de datos.

- 50 Crear Modelo: El sistema puede crear modelos multivariable según se ha descrito previamente que serán utilizados para monitorizar los futuros datos de planta. Un flujo de eventos ejemplar puede incluir:
	- (1) El usuario define propiedades para el modelo, como:
		- (a) Objeto (por ejemplo, Planta, ReUtilizador o Unidad)
- 55 (b) Producto
	- (c) Método de escala
	- (d) Algoritmo
	- (e) Alineación
	- (f) Proyectar valores futuros
	- (2) El sistema genera un nombre por defecto para el modelo
	- (3) El usuario modifica el nombre del modelo si es necesario.
	- (4) El usuario introduce propiedades para seleccionar lotes (o intervalos de tiempo para procesos continuos), como: (a) Tiempo de inicio
- 65 (b) Tiempo de finalización

#### (c) Fase

(5) El sistema muestra una lista de lotes para la planta de lotes (por ejemplo, nombre de lote, tiempo de inicio, y tiempo de finalización) o intervalos de tiempo para plantas continuas (por ejemplo, tiempo de inicio y tiempo de 5 finalización) para los parámetros seleccionados.

(6) El usuario incluye/excluye lotes de la lista

(7) El usuario selecciona un conjunto de etiquetas de una lista de etiquetas disponibles. La lista puede incluir etiquetas extraídas así como etiquetas calculadas. Estas etiquetas pueden utilizarse como columnas de un conjunto de datos de fuente (matriz X).

10 (8) El usuario selecciona Categoría Variable para cada etiqueta seleccionada. Una por defecto puede denominarse, típicamente "variable de control".

(9) Para cada variable de control y manipulada, el usuario puede especificar varias propiedades, como:

- (a) límite inferior
- (b) límite superior

15 (c) objetivo

- (10) El usuario selecciona una base de alineación de la lista.
	- (a) Para una planta continua, entonces la lista puede incluir sólo el tiempo.
	- (b) Para una planta por lotes, la lista puede incluir etiquetas de tiempo y monotónicas.

20

(11) El usuario selecciona el perfil para la alineación. Esta información puede utilizarse para generar filas en el conjunto de datos de fuente. El perfil puede ser uniforme y definido por el usuario. (12) El sistema genera un Conjunto de Datos para la rutina de cálculos.

- (a) Para una planta continua, el conjunto de datos tiene dos dimensiones (por ejemplo, tiempo y etiquetas).
- 25 (b) Para una planta por lotes, el conjunto de datos tiene 3 dimensiones (por ejemplo, lote, base de alineación, etiquetas).
	- (13) El sistema llama a la rutina de cálculo.
	- (14) Si hay un error en la rutina de cálculo, entonces el usuario informa al usuario acerca del error.
- 30 (15) El sistema muestra un informe con ajustes de modelo así como con resultados del cálculo.
	- (16) El usuario lleva a cabo un caso-de-uso (por ejemplo, "Añadir Modelo").

Añadir Modelo: Un usuario puede añadir un modelo creado a la lista de modelos para ejecutar. El usuario puede definir atributos del modelo, como por ejemplo la frecuencia (por ejemplo, en tiempo real, 1 min, 5 min, o un tiempo 35 personalizado).

Ejecutar Modelo: Un servicio puede ejecutar los cálculos del modelo basándose en los datos de la base de datos. El caso de uso puede repetirse regularmente dentro de unos intervalos de tiempo especificados para cada modelo.

40 Visualizar registros de error: Un supervisor puede visualizar errores que se han producido al recuperar datos de la base de datos. Varios otros servicios y aplicaciones pueden llenar el registro de error.

Los diferentes sistemas descritos en el presente documento pueden incluir cada uno de ellos un componente de almacenamiento legible por ordenador para almacenar instrucciones legibles por una máquina para llevar a cabo los

- 45 diferentes procesos descritos e ilustrados. El componente de almacenamiento puede ser cualquier tipo de medio legible por una máquina (es decir, uno capaz de ser leído por una máquina) como una memoria de disco duro, una memoria flash, una memoria de disco flexible, una memoria codificada ópticamente (por ejemplo, un disco compacto, DVD-ROM, DVD±R, CD-ROM, CD±R, disco holográfico, etc.), una memoria termo-mecánica (por ejemplo, una base de datos basada en escaneo de sonda), o cualquier tipo de medio de almacenamiento legible por
- 50 una máquina (legible por ordenador). Cada sistema de computación puede incluir también una memoria direccionable (por ejemplo, una memoria de acceso aleatorio, una memoria caché) para almacenar datos y/o conjuntos de instrucciones que puedan incluirse dentro, o ser generados por, las instrucciones legibles por ordenador cuando son ejecutadas por un procesador de la respectiva plataforma. Los métodos y sistemas descritos en el presente documento también pueden ser implementados como instrucciones legibles por una máquina
- 55 almacenadas o incorporadas en cualquiera de los mecanismos de almacenamiento descritos anteriormente. Las diferentes comunicaciones y operaciones descritas en el presente documento pueden llevarse a cabo utilizando cualquier canal encriptado o no encriptado, y los mecanismos de almacenamiento descritos en el presente documento pueden utilizar cualquier mecanismo de almacenamiento y/o encriptación.
- 60 Aunque la presente invención se ha descrito con referencia a ejemplos y realizaciones particulares descritos, se entiende que se pueden realizar variaciones y modificaciones de tales ejemplos y realizaciones sin salirse del ámbito de las reivindicaciones adjuntas.

#### **REIVINDICACIONES**

- 1. Un sistema que comprende:
- 5 un colector (840) de datos para recibir datos de monitorización de proceso que describen un proceso llevado a cabo por una planta (100) de procesamiento, comprendiendo los datos de monitorización de proceso valores para una pluralidad de variables de proceso (X1, X2...X29);ç un procesador (830) para construir un modelo (170) multivariable del proceso a medida que se reciben los datos en el colector (840) de datos; y
- 10 una interfaz (190, 700) de usuario en comunicación con el procesador (830) para presentar información que describe el proceso, que comprende:

una primera interfaz (710) gráfica para indicar el rendimiento de la planta (100) de procesamiento basándose en el modelo (170) multivariable;

- 15 una segunda interfaz (720) gráfica para mostrar la contribución de al menos una de las variables de proceso (X1, X2...X29) al modelo (170) multivariable; y una tercera interfaz (730) gráfica para mostrar una indicación acerca de la desviación del proceso de un rango esperado por el modelo (170) multivariable.
- 20 2. El sistema de la reivindicación 1, donde la interfaz (190, 700) de usuario está basada en la web.

3. El sistema de cualquiera de las reivindicaciones 1 o 2, donde la interfaz (190, 700) de usuario es presentada a un usuario en tiempo real.

25 4. El sistema de cualquiera de las reivindicaciones 1 a 3, donde la primera interfaz (710) gráfica y la segunda interfaz (720) gráfica son presentadas al usuario de manera concurrente.

5. El sistema de la reivindicación 4, donde la tercera interfaz (730) gráfica es mostrada al usuario concurrentemente con la primera y la segunda interfaces (710, 720) gráficas.

30

6. El sistema de cualquiera de las reivindicaciones 1 a 5, donde la interfaz (190, 700) de usuario presenta datos en tiempo real.

7. El sistema de cualquiera de las reivindicaciones 1 a 6, donde la interfaz (190, 700) de usuario es presentada a 35 un usuario remoto.

8. El sistema de cualquiera de las reivindicaciones 1 a 7, donde la primera interfaz (710) gráfica presenta el comportamiento de una variable (175, 180) compuesta del modelo (170) multivariable como una función del tiempo.

- 40 9. El sistema de cualquiera de las reivindicaciones 1 a 8, donde la segunda interfaz (720) gráfica presenta la contribución de al menos una de entre la pluralidad de variables de proceso (X1, X2...X29) al modelo (170) multivariable en un punto de tiempo del modelo (170) multivariable seleccionado por un usuario.
	- 10. Un método que comprende:
- 45

basándose en datos recibidos de una planta (100) de procesamiento, construir un modelo (170) multivariable de un proceso llevado a cabo por la planta (100) de procesamiento, estando construido el modelo (170) multivariable a medida que se reciben los datos;

- presentar una interfaz (190, 700) de usuario a un usuario remoto, mostrando la interfaz (190, 700) de usuario 50 el valor de una variable (175, 180) compuesta del modelo (170) multivariable a lo largo del tiempo, creándose la variable (175, 180) compuesta a partir de una pluralidad de variables de proceso (X1, X2...X29);
	- actualizar la interfaz (190, 700) de usuario a medida que se reciben los datos;

recibir una selección de un punto de tiempo en la pantalla de variable compuesta; y

- mostrar la contribución de al menos una de entre la pluralidad de variables (X1, X2...X29) de proceso a las 55 variables (175, 180) compuestas en el punto seleccionado.
	- 11. El método de la reivindicación 10, que además comprende:
- recibir una selección de una variable de proceso (X1, X2...X29) mostrada del usuario remoto; y mostrar el 60 valor de la variable de proceso (X1, X2...X29) seleccionada a lo largo de un intervalo de tiempo.

12. El método de la reivindicación 11, donde la interfaz (190, 700) de usuario, la contribución de al menos una de entre la pluralidad de variables de proceso (X1, X2...X29) y el valor de la variable de proceso (X1, X2...X29) seleccionada se muestran al usuario de manera concurrente.

65

13. El método de las reivindicaciones 11 o 12, donde al menos una de la interfaz (190, 700) de usuario, la contribución de al menos una de entre la pluralidad de variables de proceso (X1, X2...X29), y el valor de la variable de proceso (X1, X2...X29) seleccionada son actualizadas en tiempo real.

5 14. El método de cualquiera de las reivindicaciones 10 a 13, donde el valor de la variable (175, 180) compuesta es actualizada y mostrada en tiempo real.

15. El método de cualquiera de las reivindicaciones 10 a 14, donde la interfaz (190, 700) de usuario es una interfaz basada en la web.

10

16. El método de cualquiera de las reivindicaciones 10 a 1étodo de cualquiera de las reivindicaciones 10 a 15, donde la interfaz (190, 700) de usuario muestra además una indicación acerca de la contribución de al menos una de entre la pluralidad de variables de proceso (X1, X2...X29) a la variable (175, 180) compuesta en un punto de tiempo y la desviación del proceso de una trayectoria media esperada; donde el método comprende además 15 actualizar la indicación acerca de la contribución de la al menos una de entre la pluralidad de variables de proceso (X1, X2...X29) a la variable (1750, 180) compuesta en el punto de tiempo seleccionado.

17. Un medio de almacenamiento legible por ordenador que almacena una pluralidad de instrucciones que, cuando son ejecutadas por un procesador (830), provocan que el procesador (830) lleve a cabo el método de cualquiera de 20 las reivindicaciones 10 a 16.

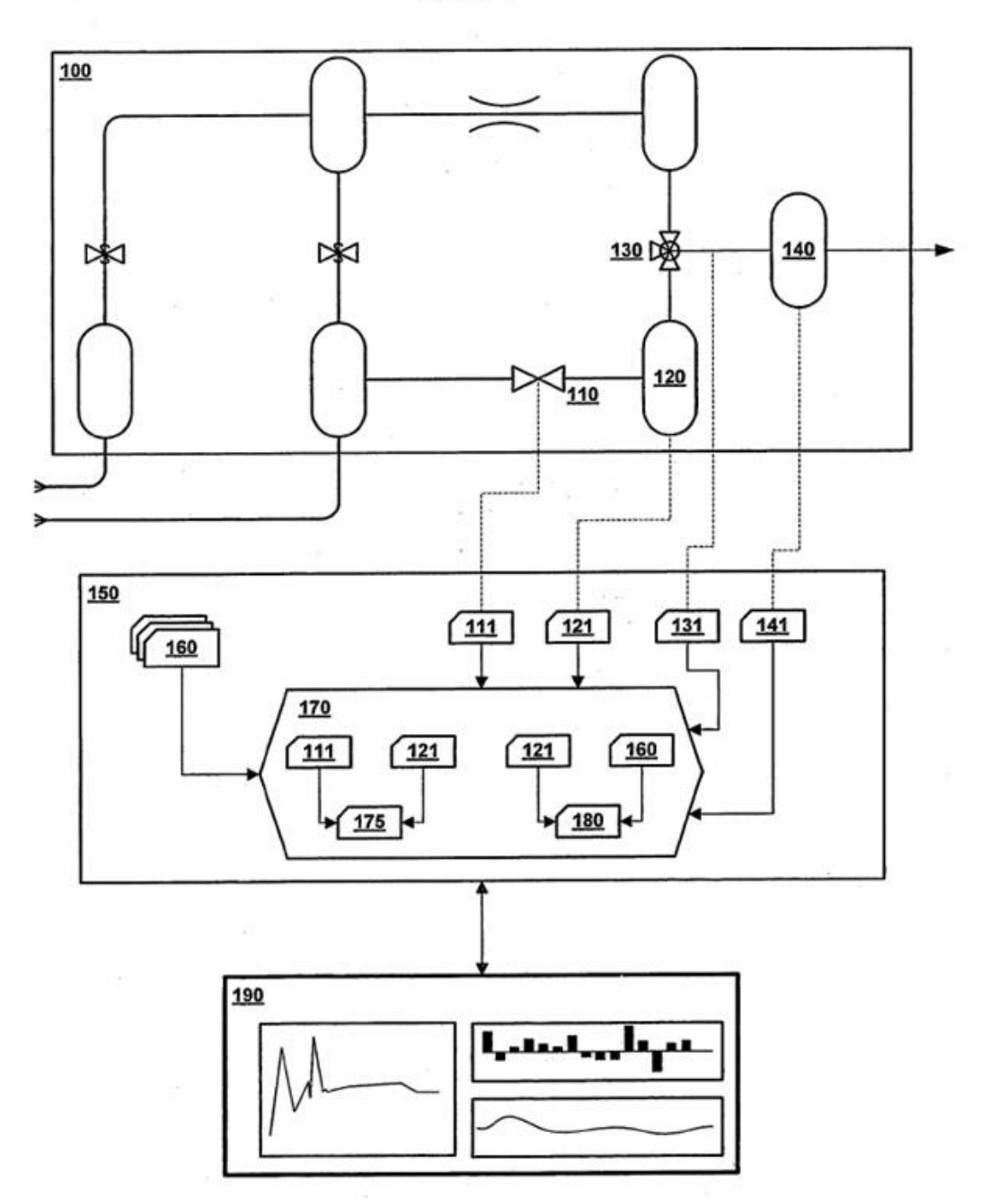

FIG. 1

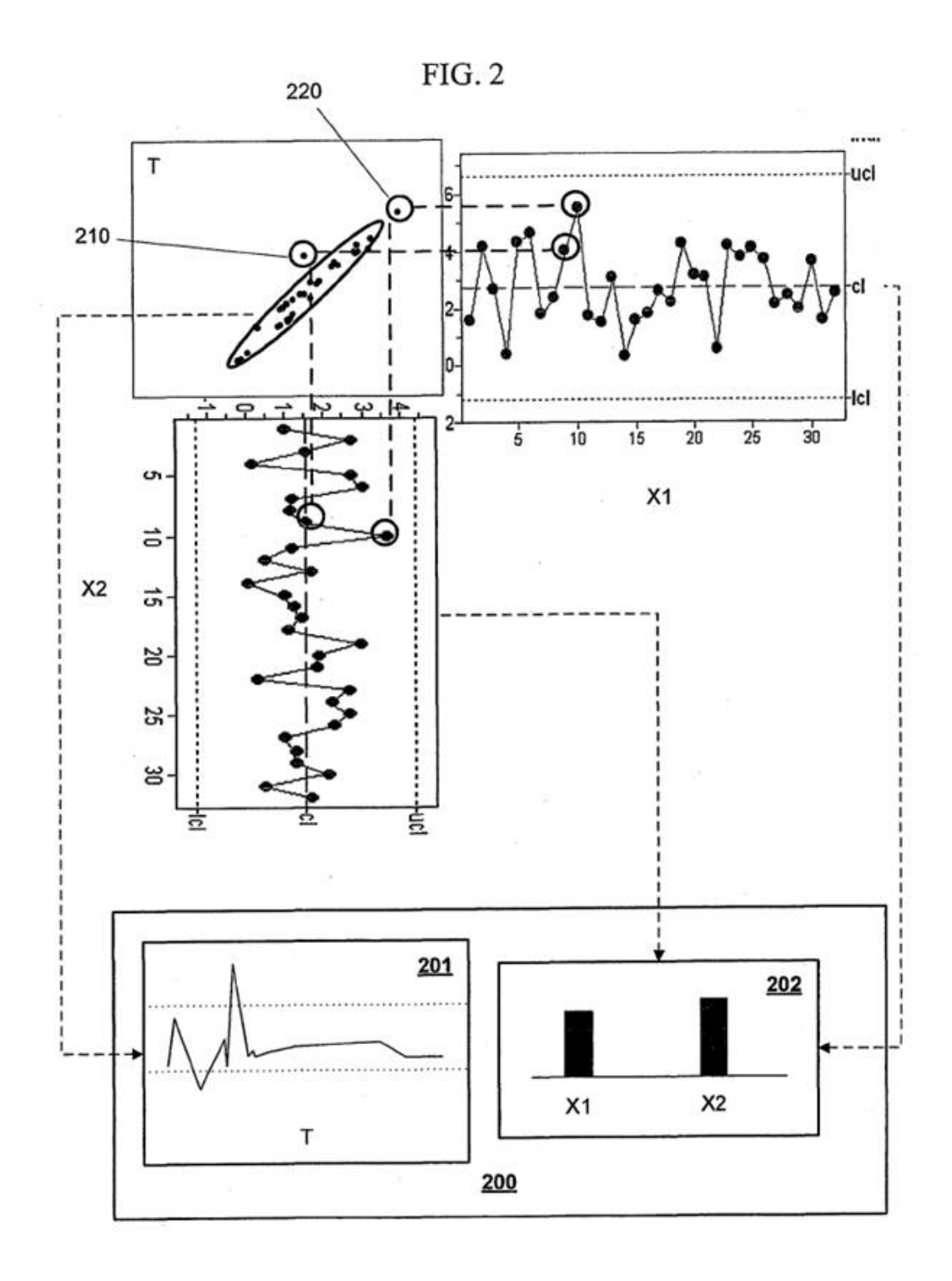

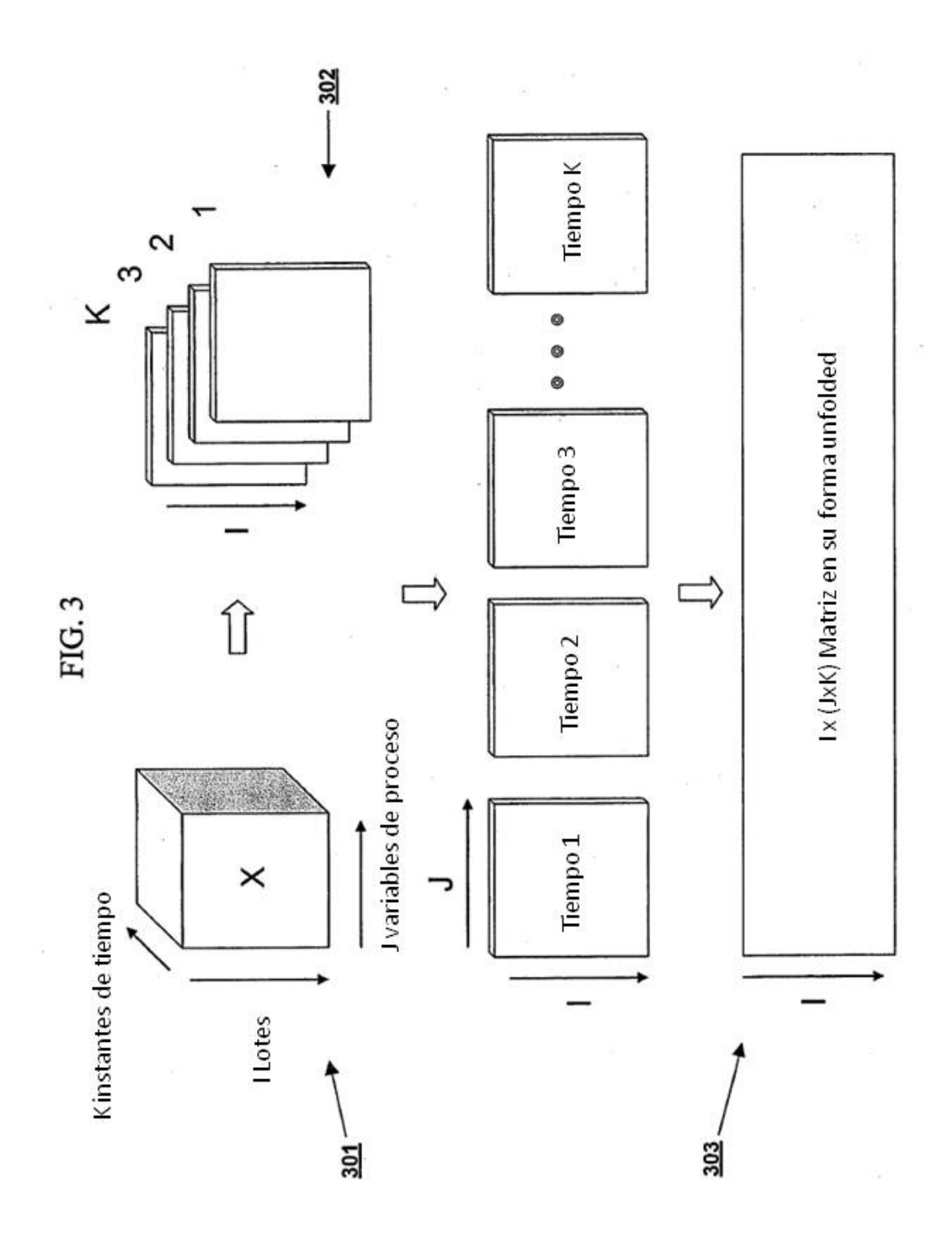

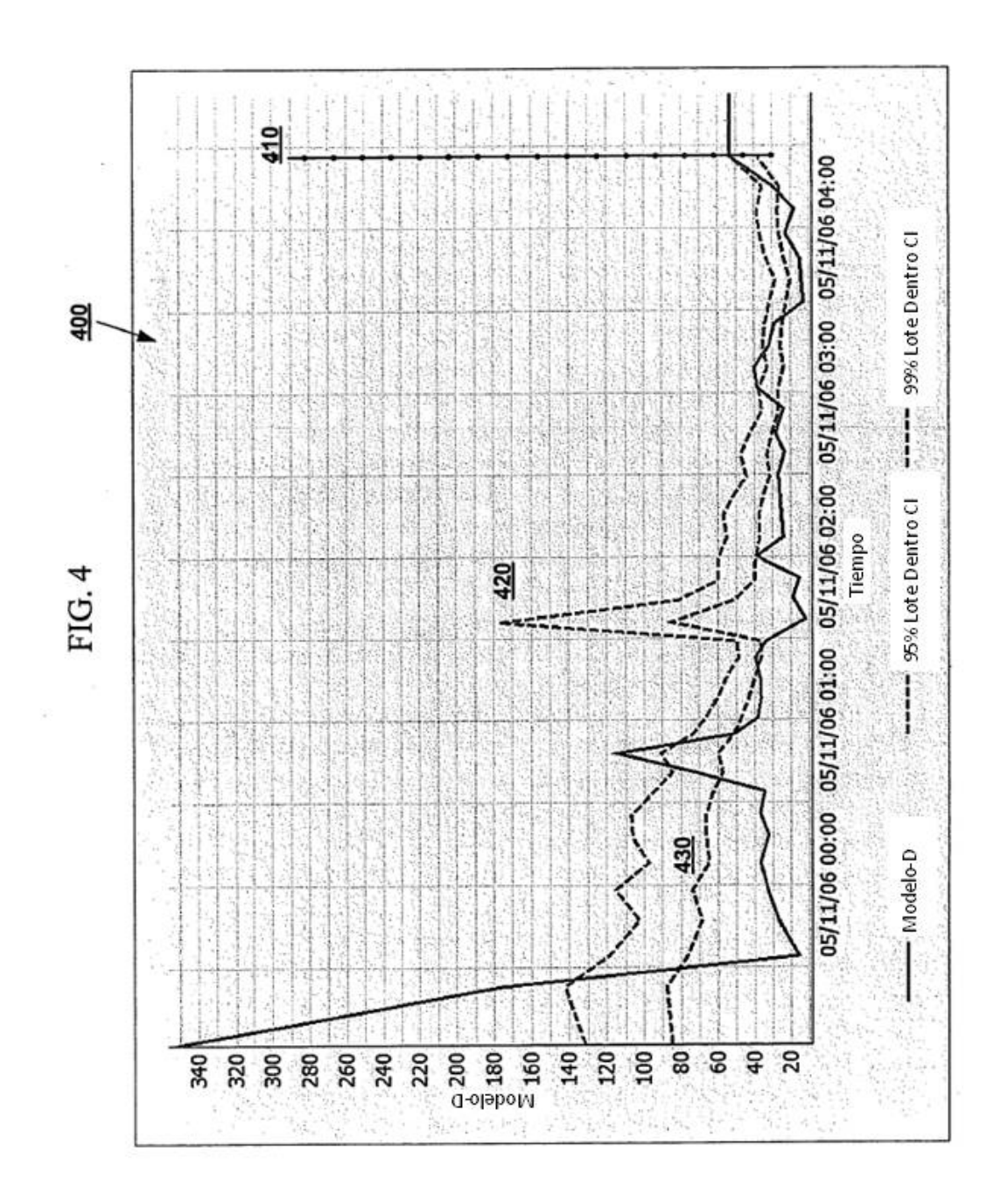

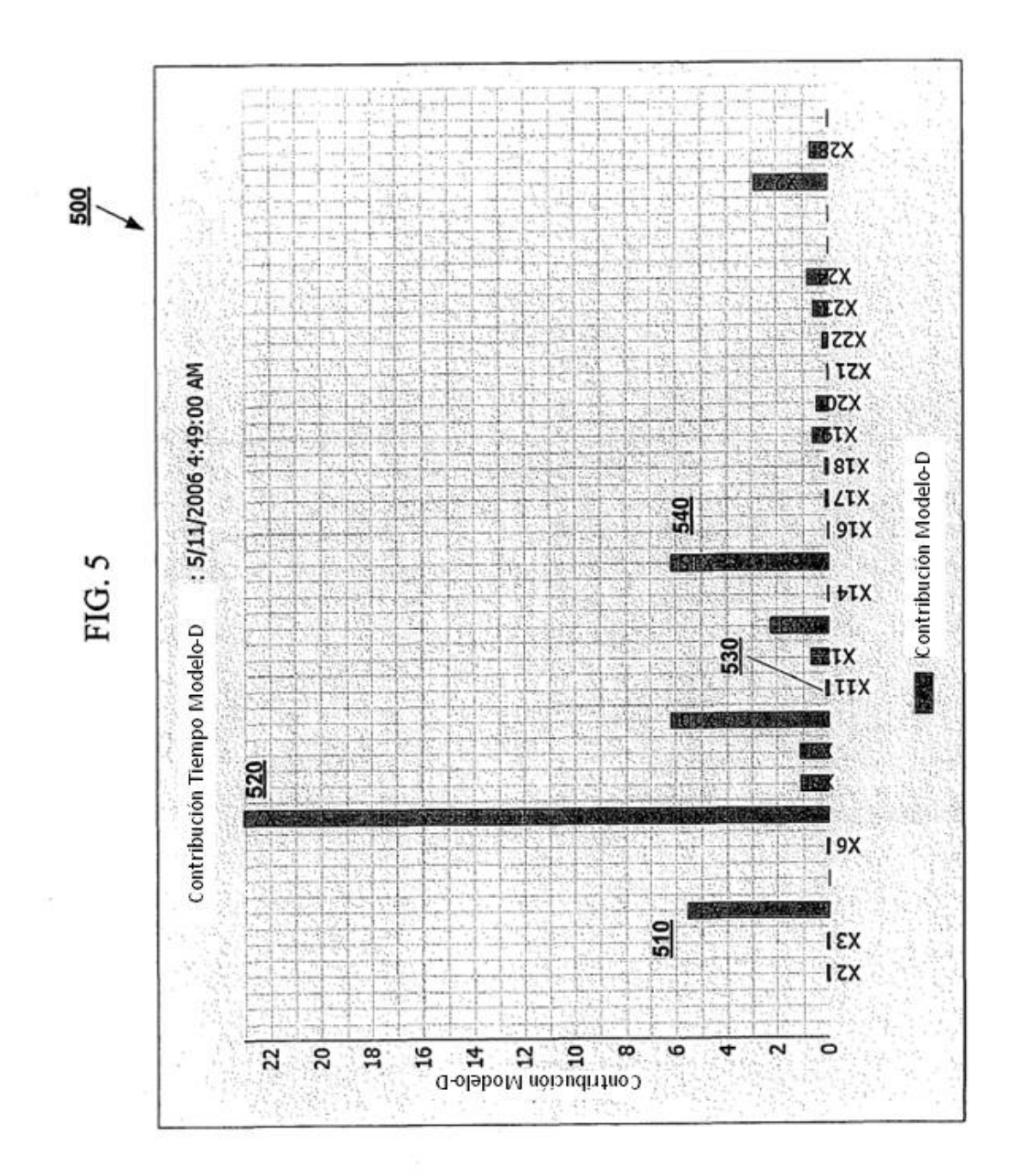

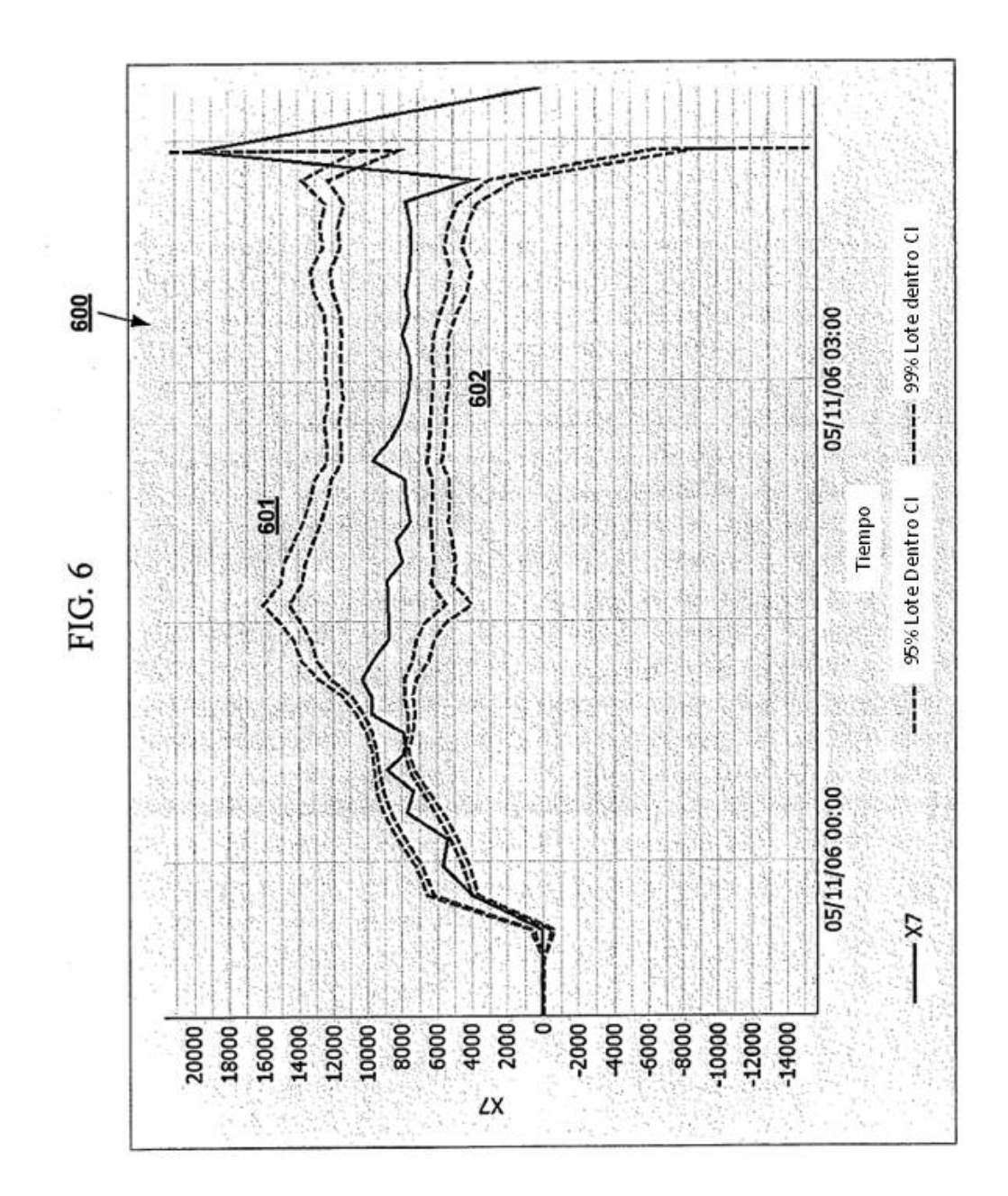

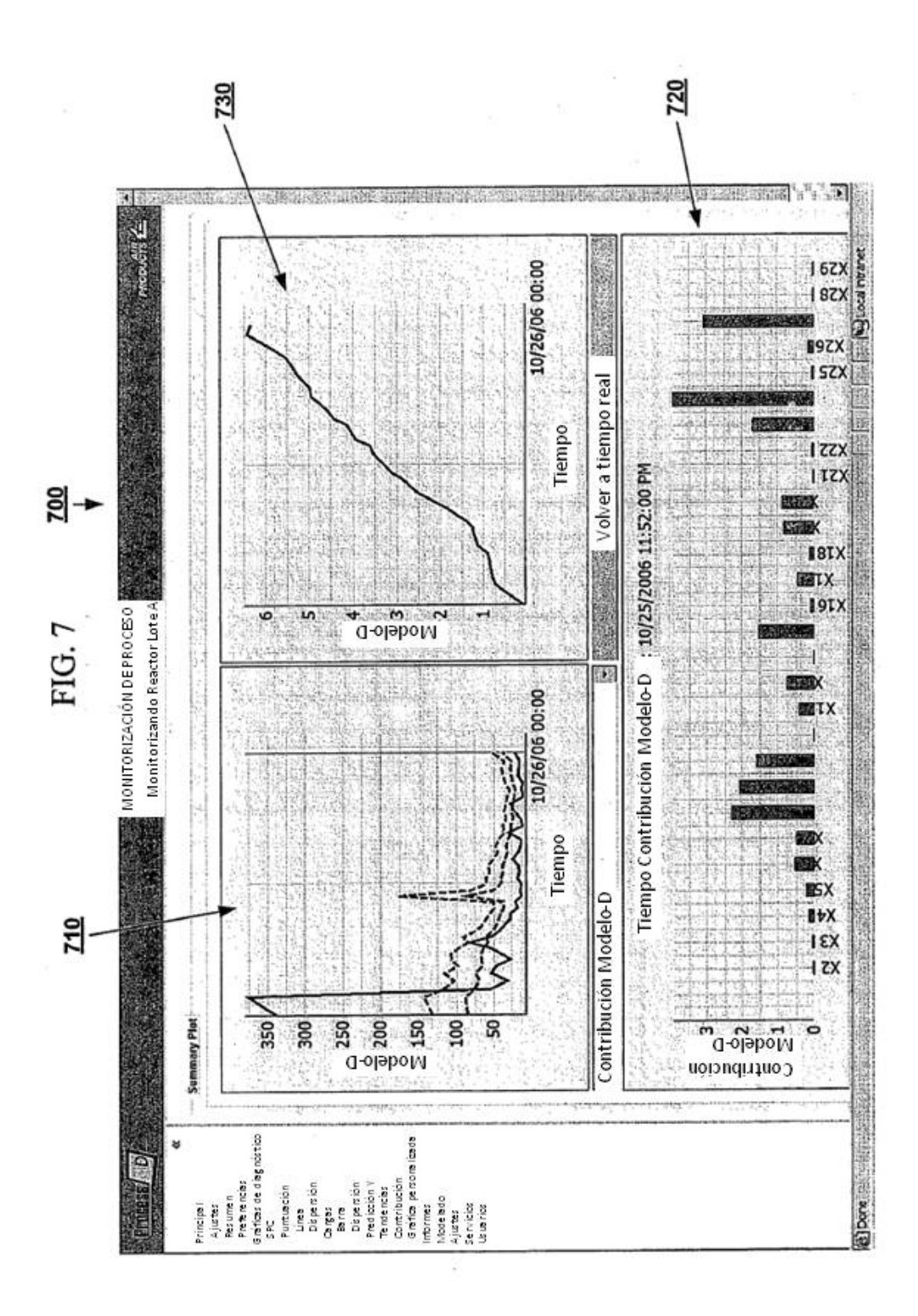

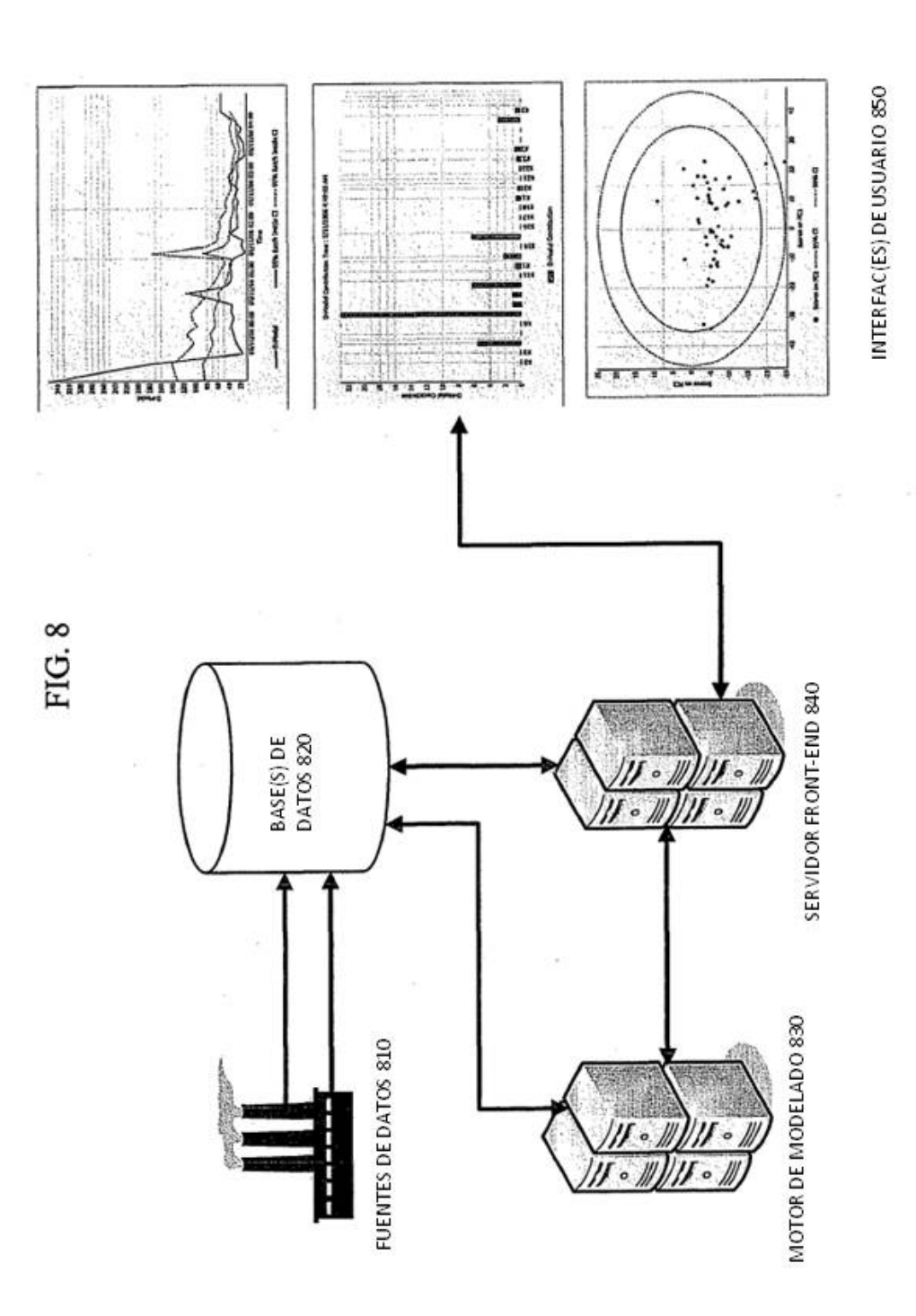

 $20\,$ 

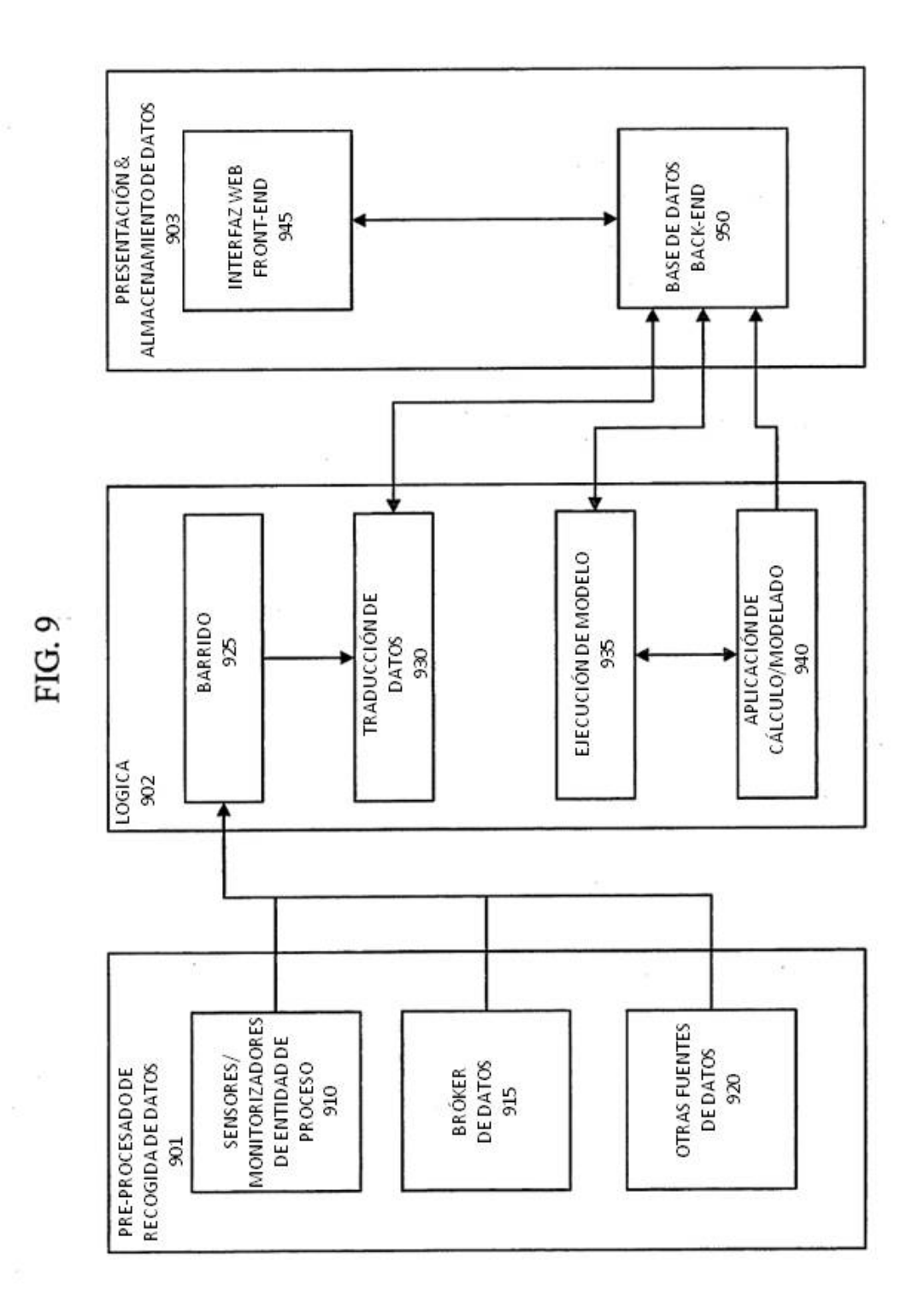

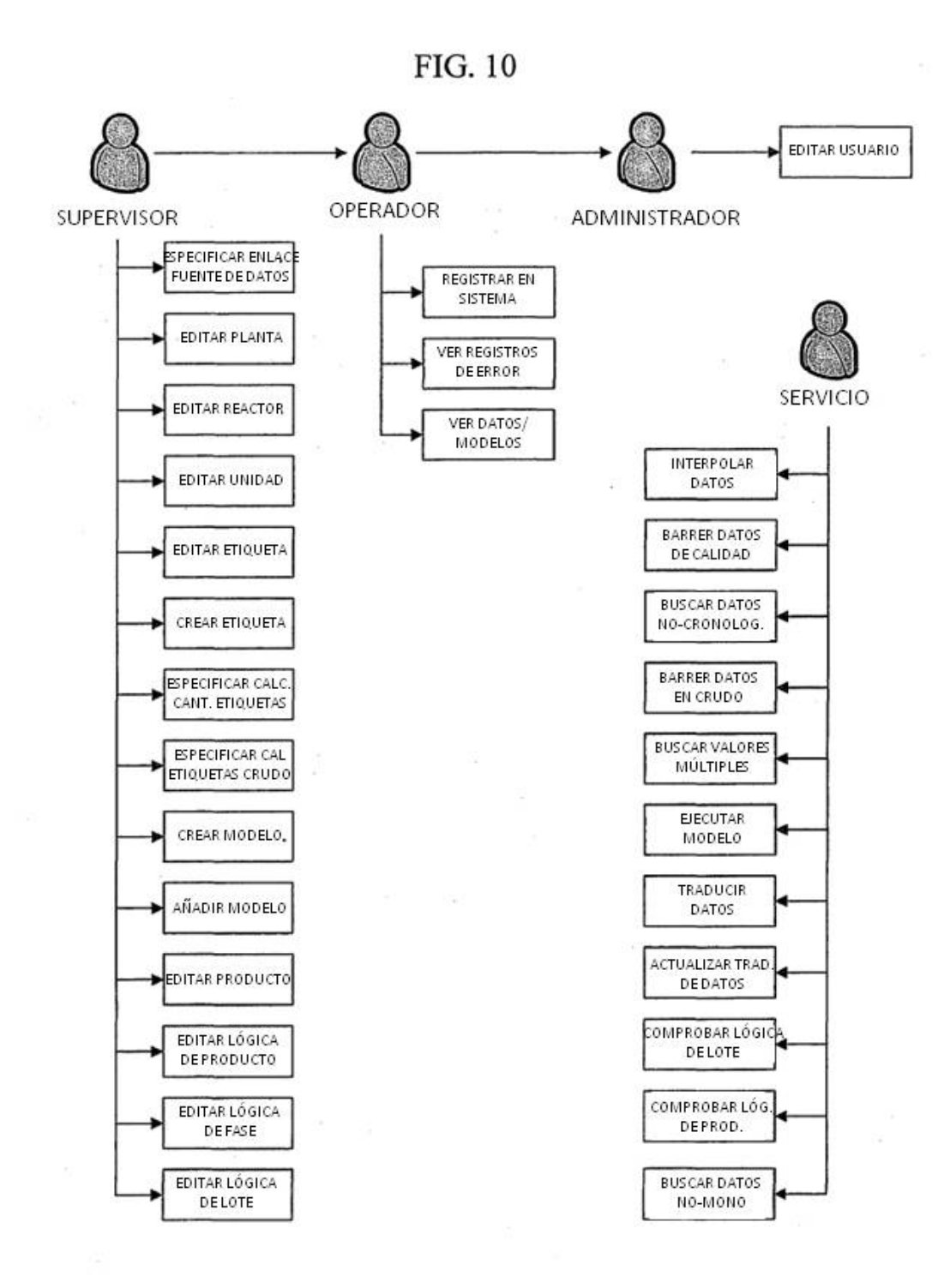